# **SSL Splitting**

Christopher Lesniewski-Laas and M. Frans Kaashoek *{*ctl,kaashoek *}*@mit.edu

MIT LCS

# **Bandwidth Offloading**

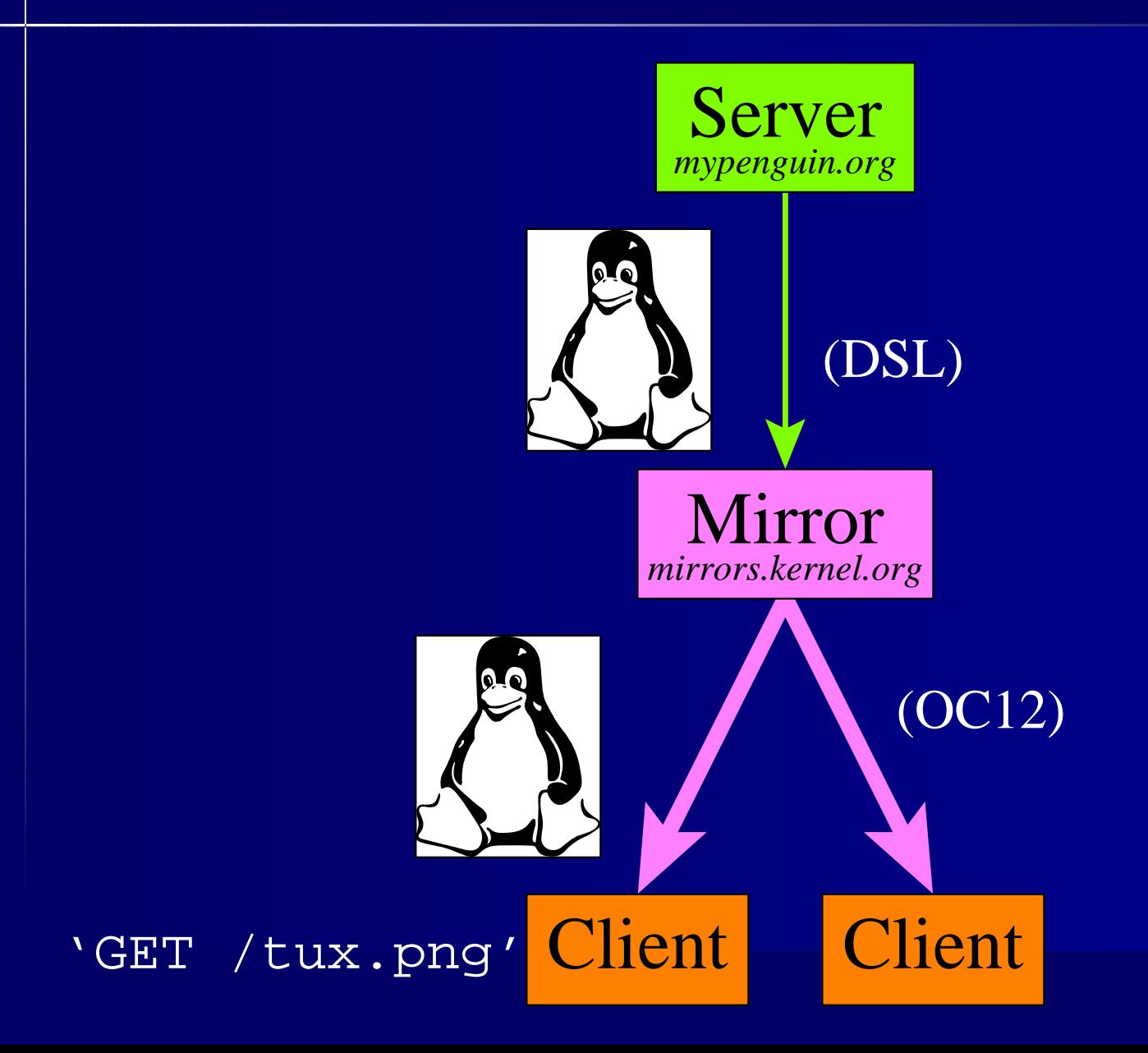

## **Bandwidth Offloading**

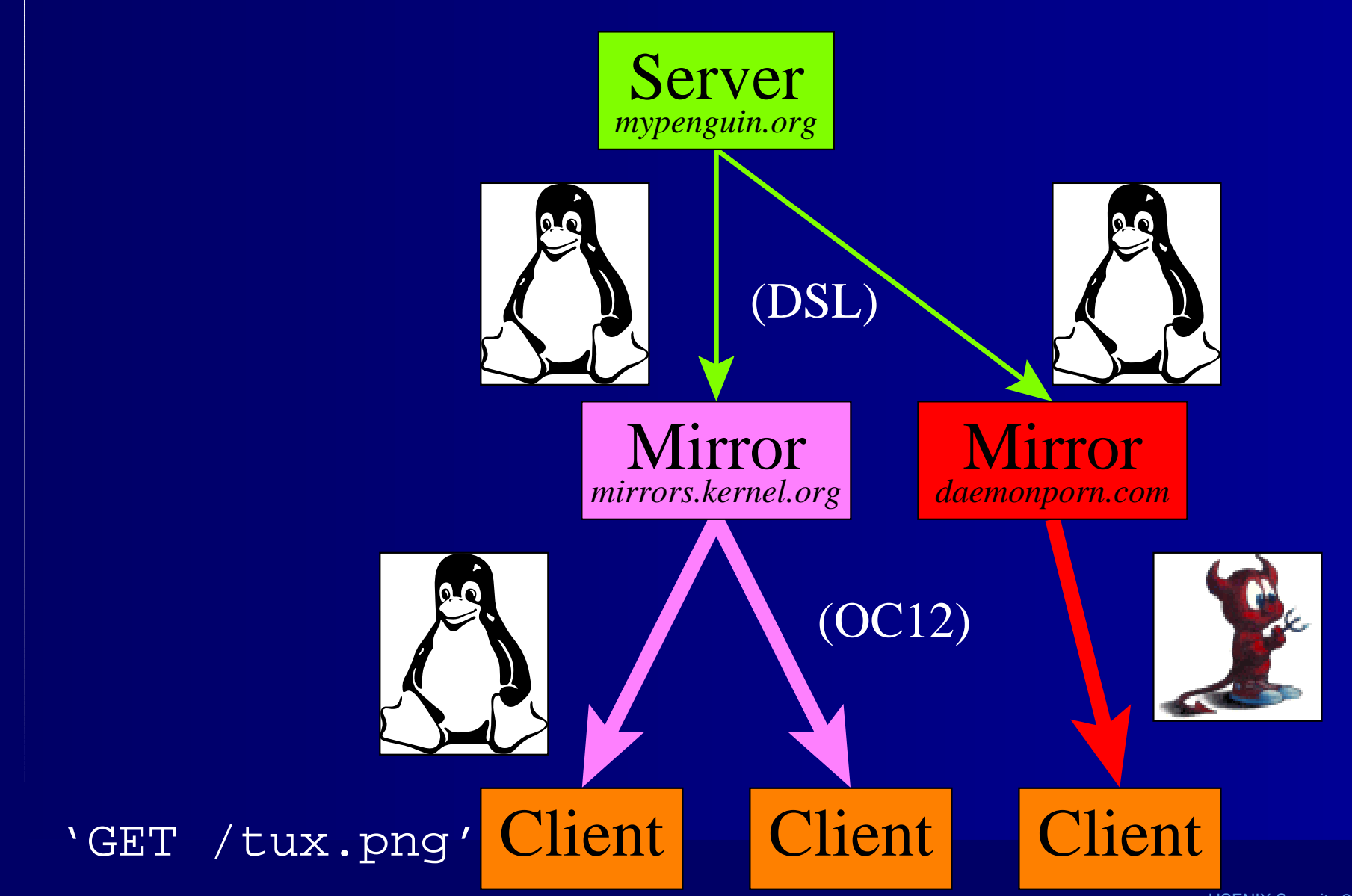

### **Secure Bandwidth Offloading**

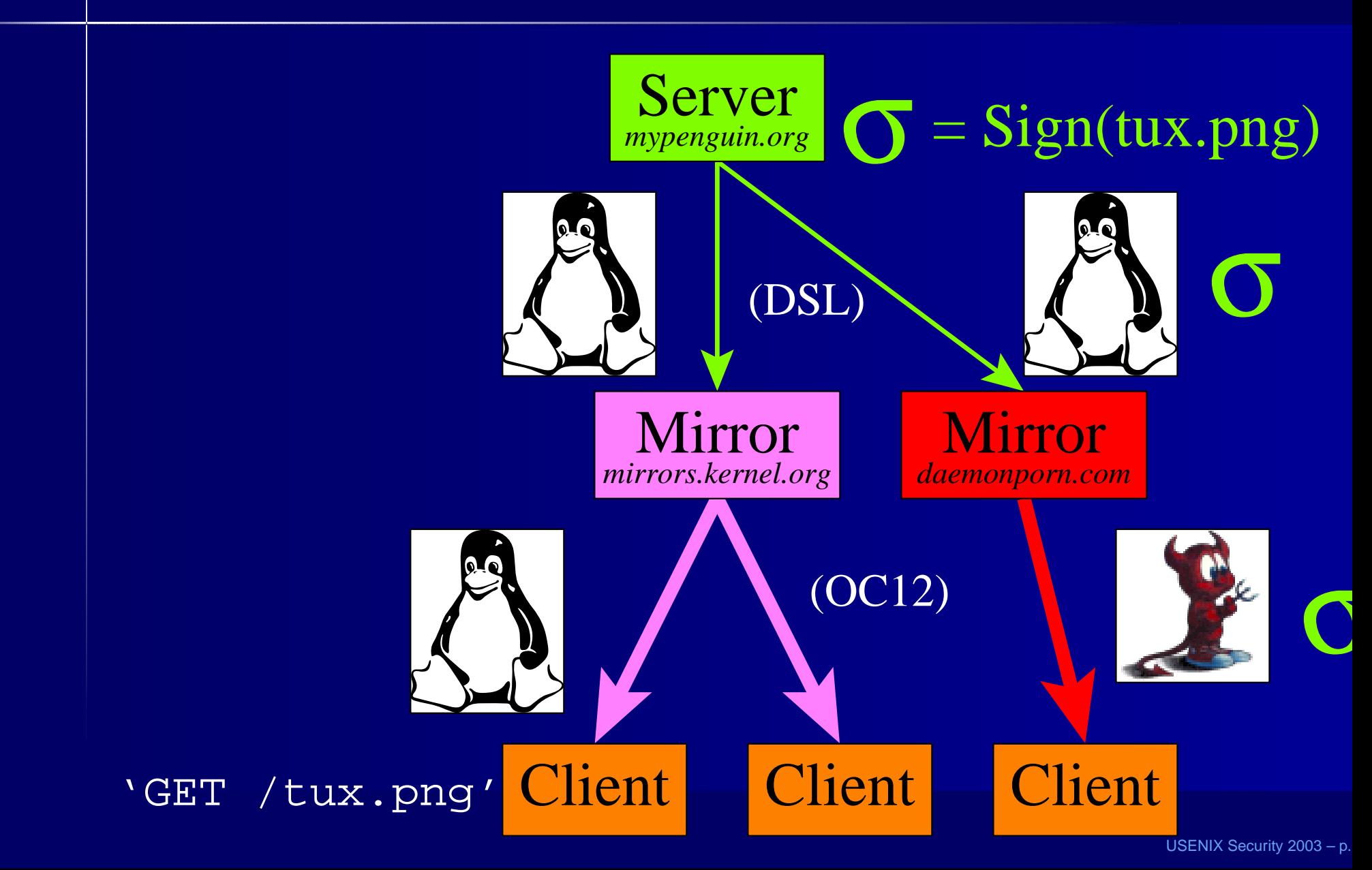

### **Secure Bandwidth Offloading**

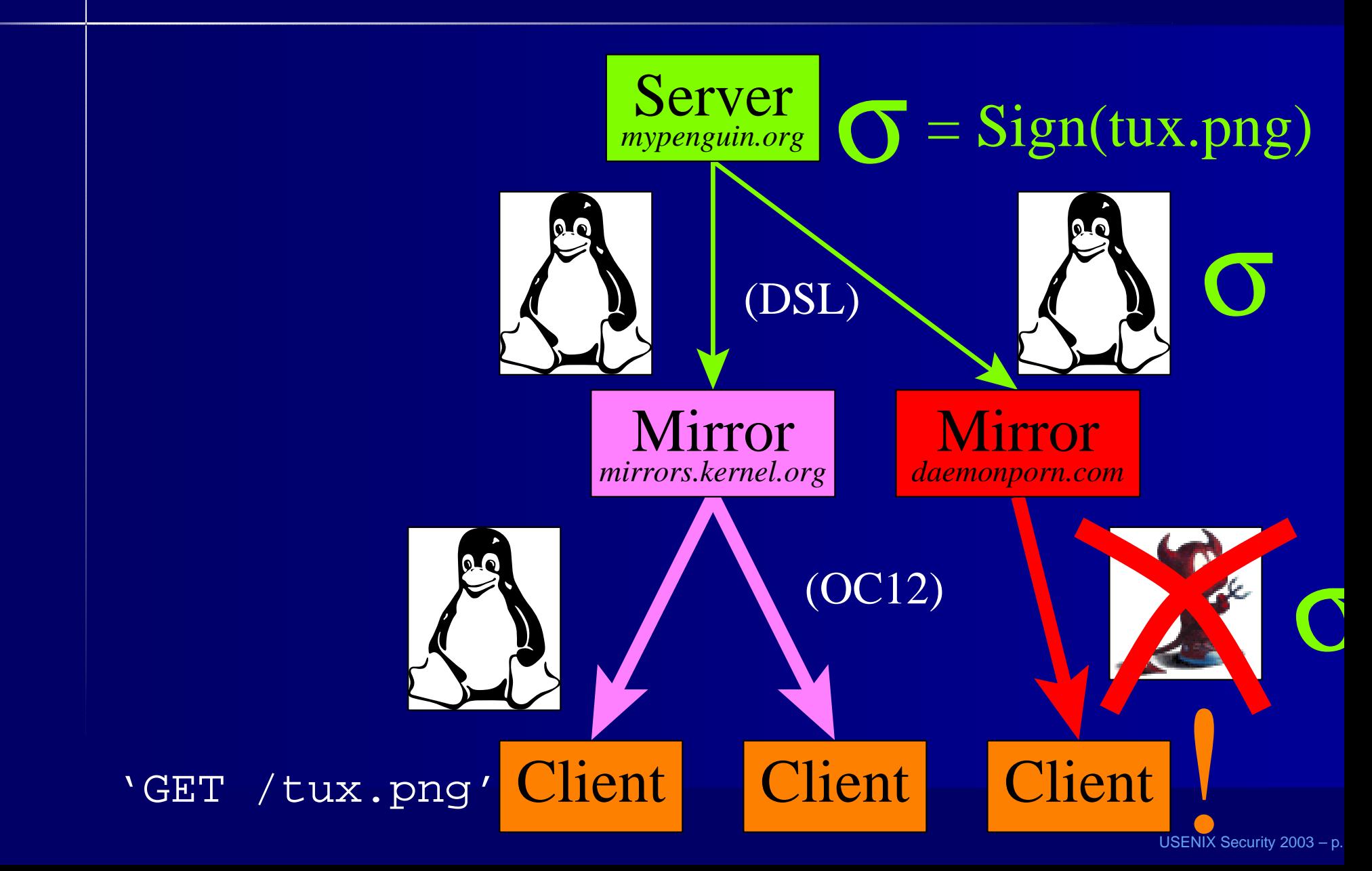

### **Existing Solutions Aren't Practica**

• Force users to install specialized browser

- Ex: S-HTTP, SFSRO, BitTorrent, RPM+PGP
- Operates at the channel level, not file level
	- Ex: SSL

## **SSL's Authentication Layer**

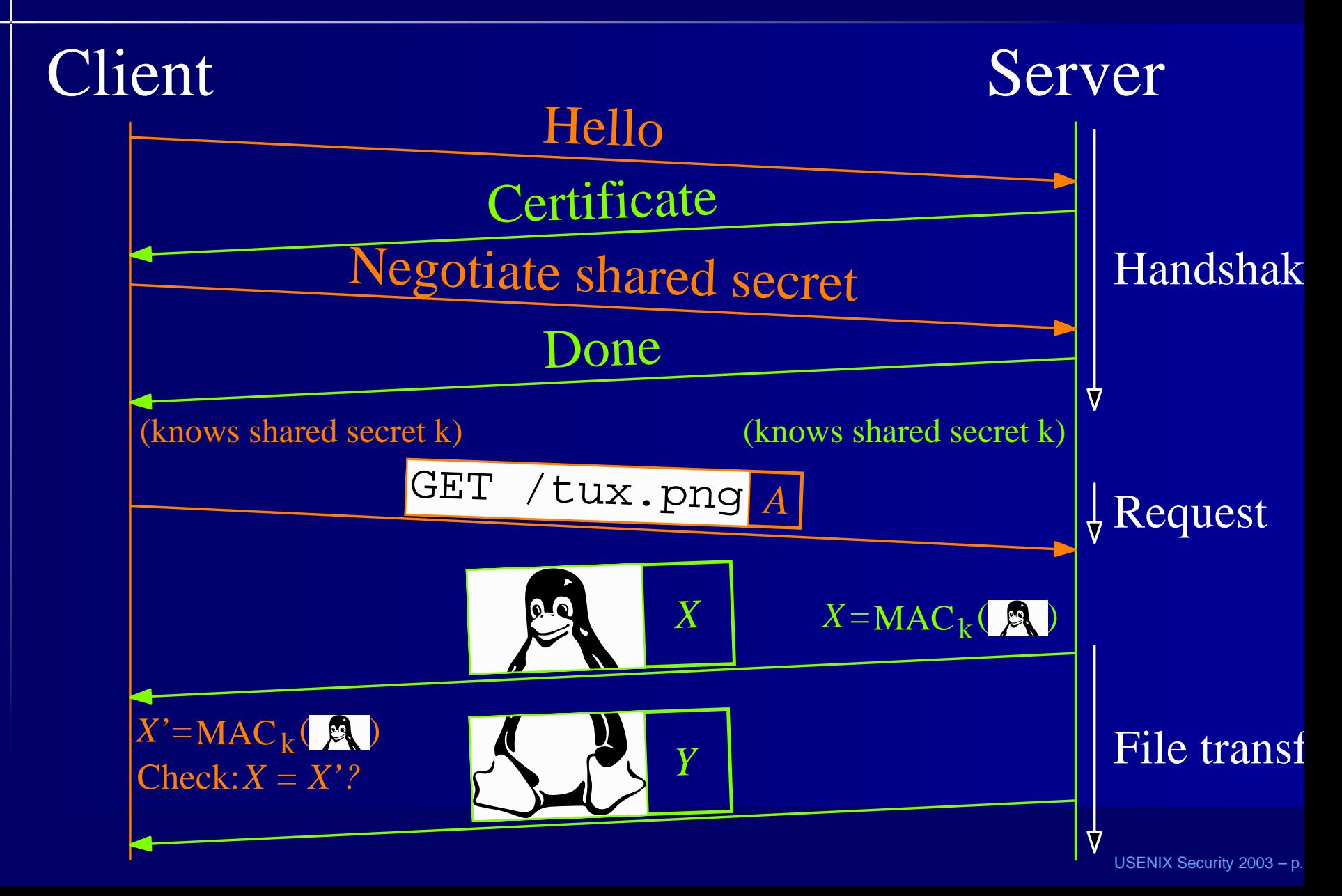

### **When All You Have Is A Hammer...**

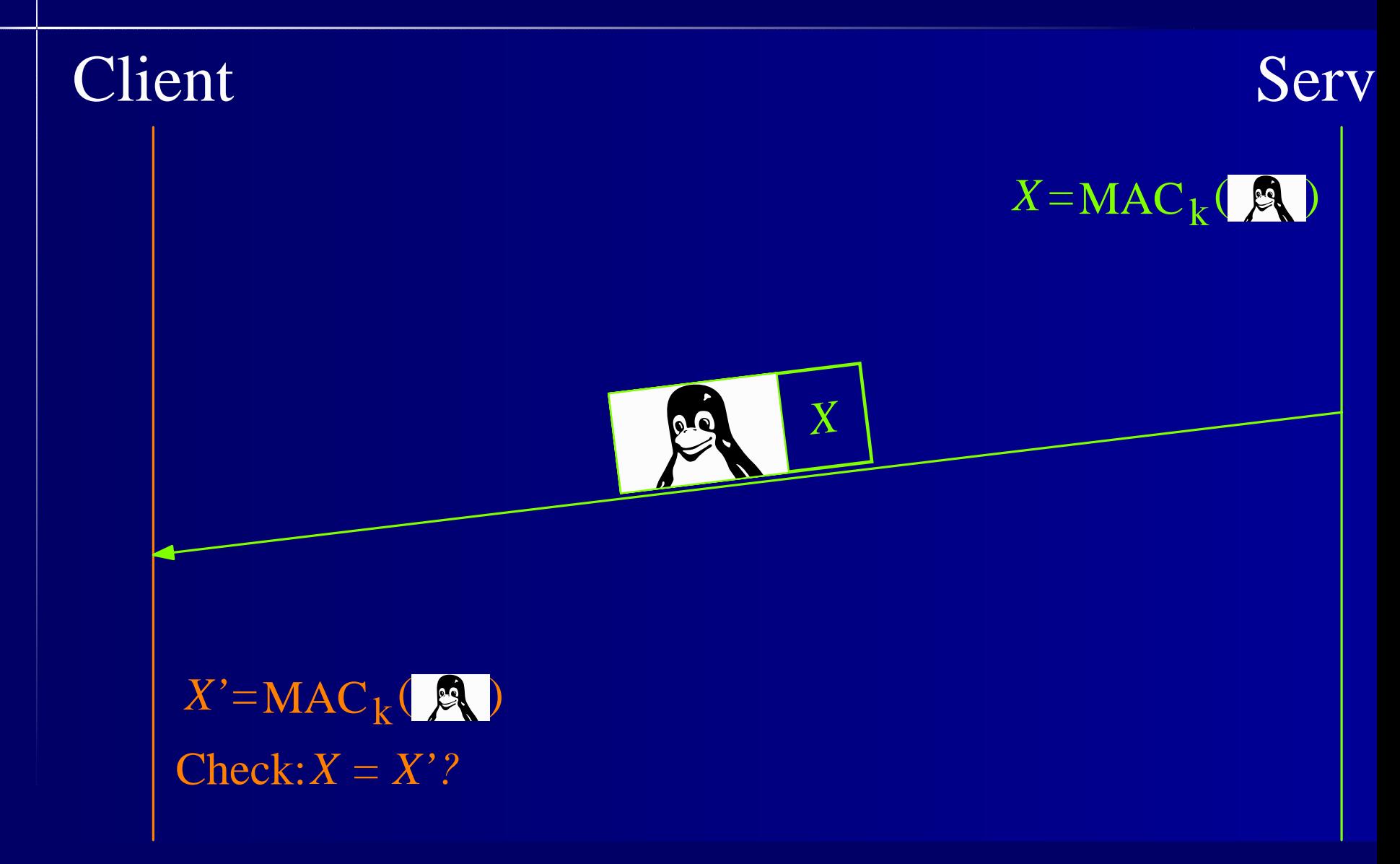

## **SSL Splitting**

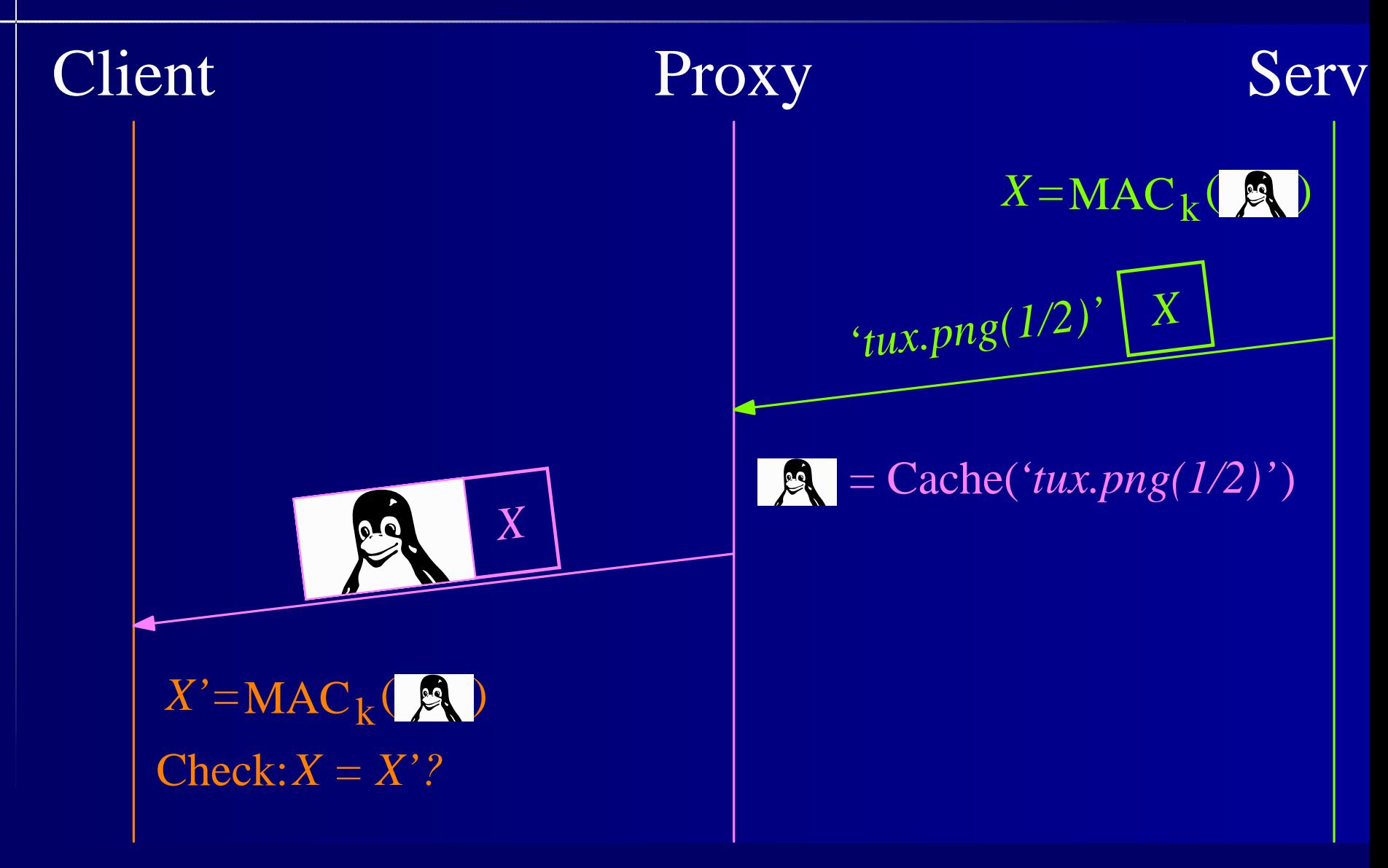

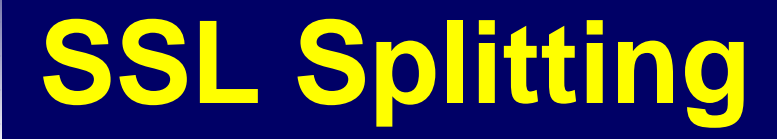

1. Connect

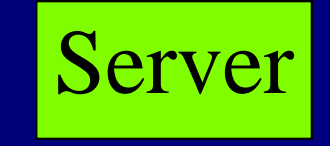

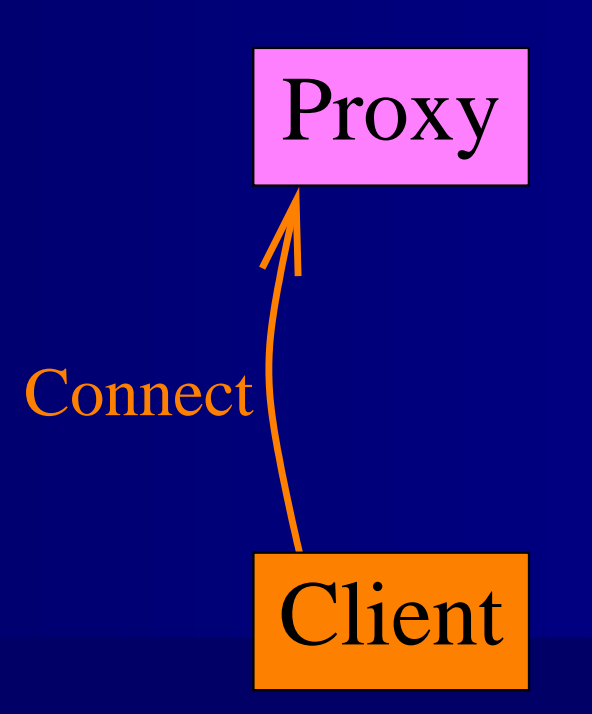

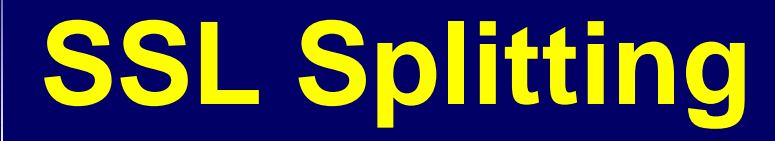

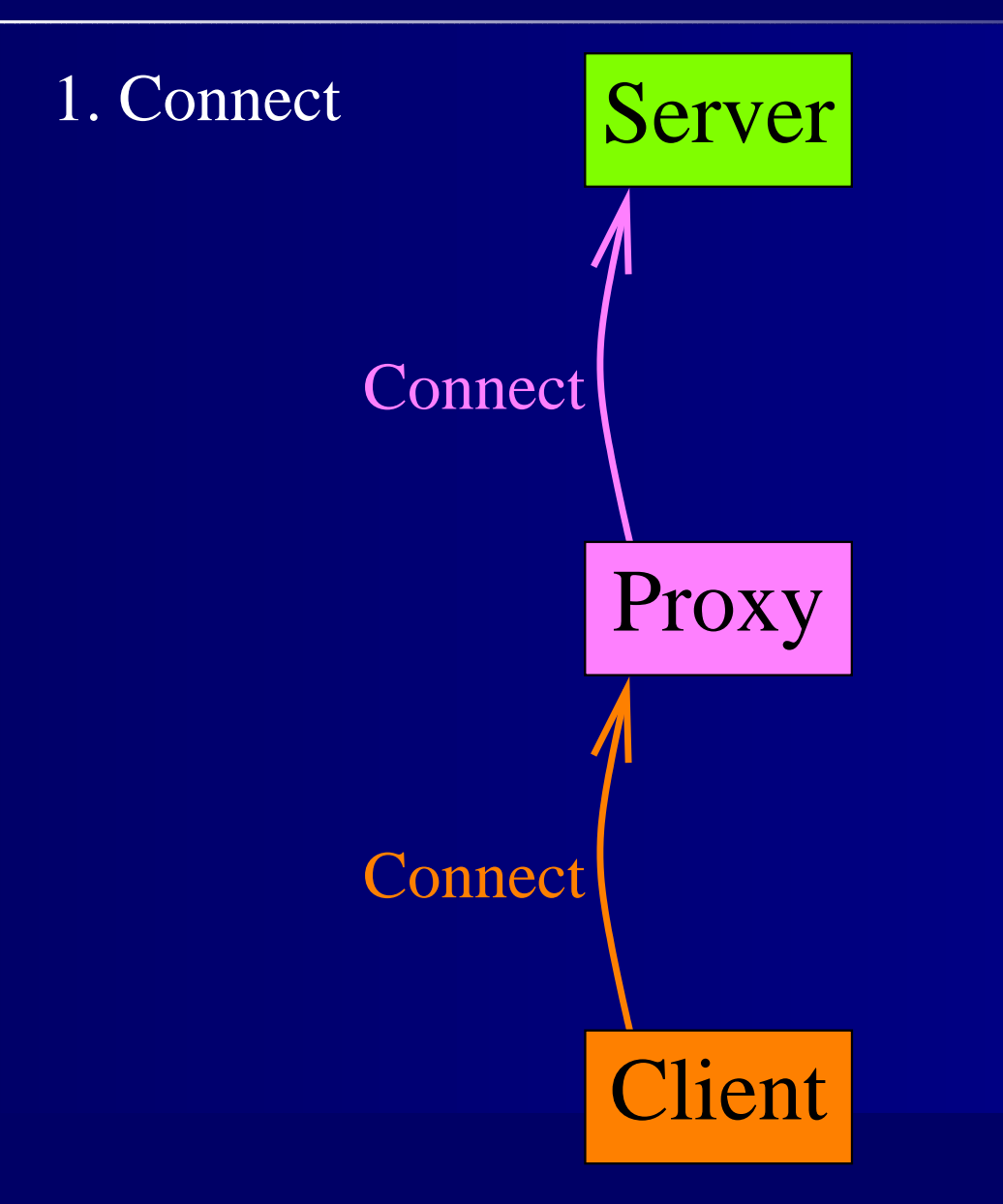

## **SSL Splitting**

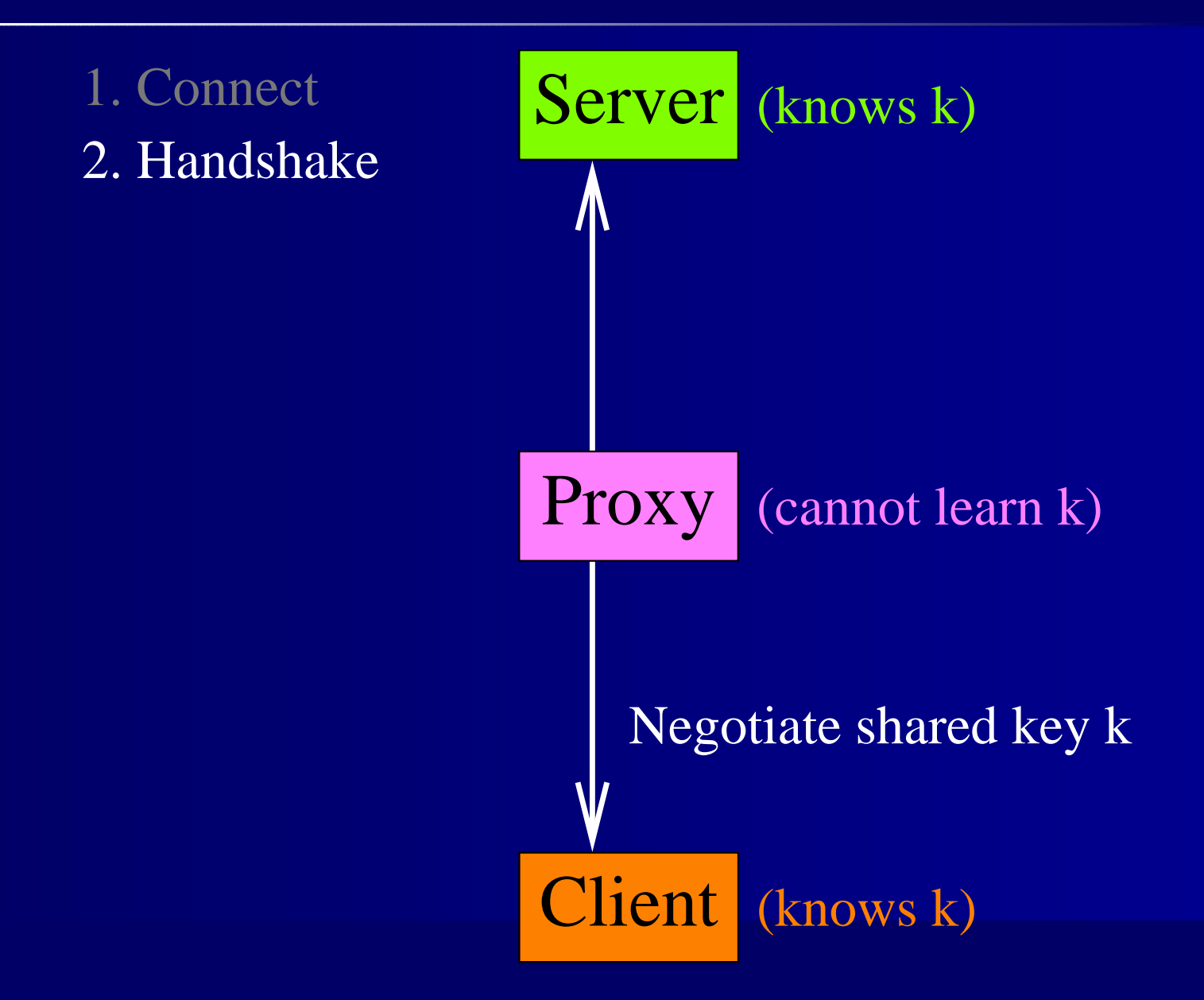

# **SSL Splitting**

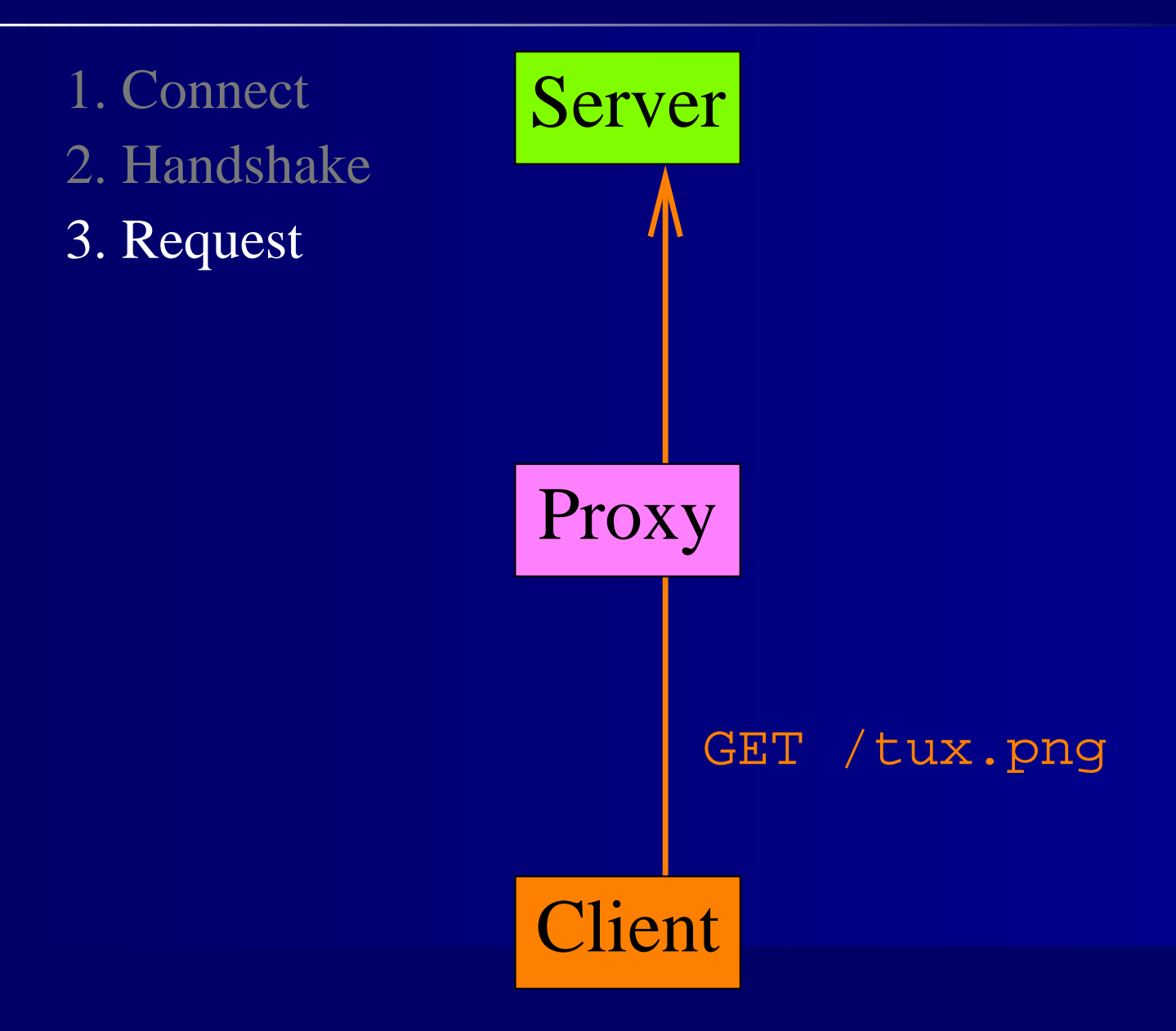

# **SSL Splitting: Cache Hit**

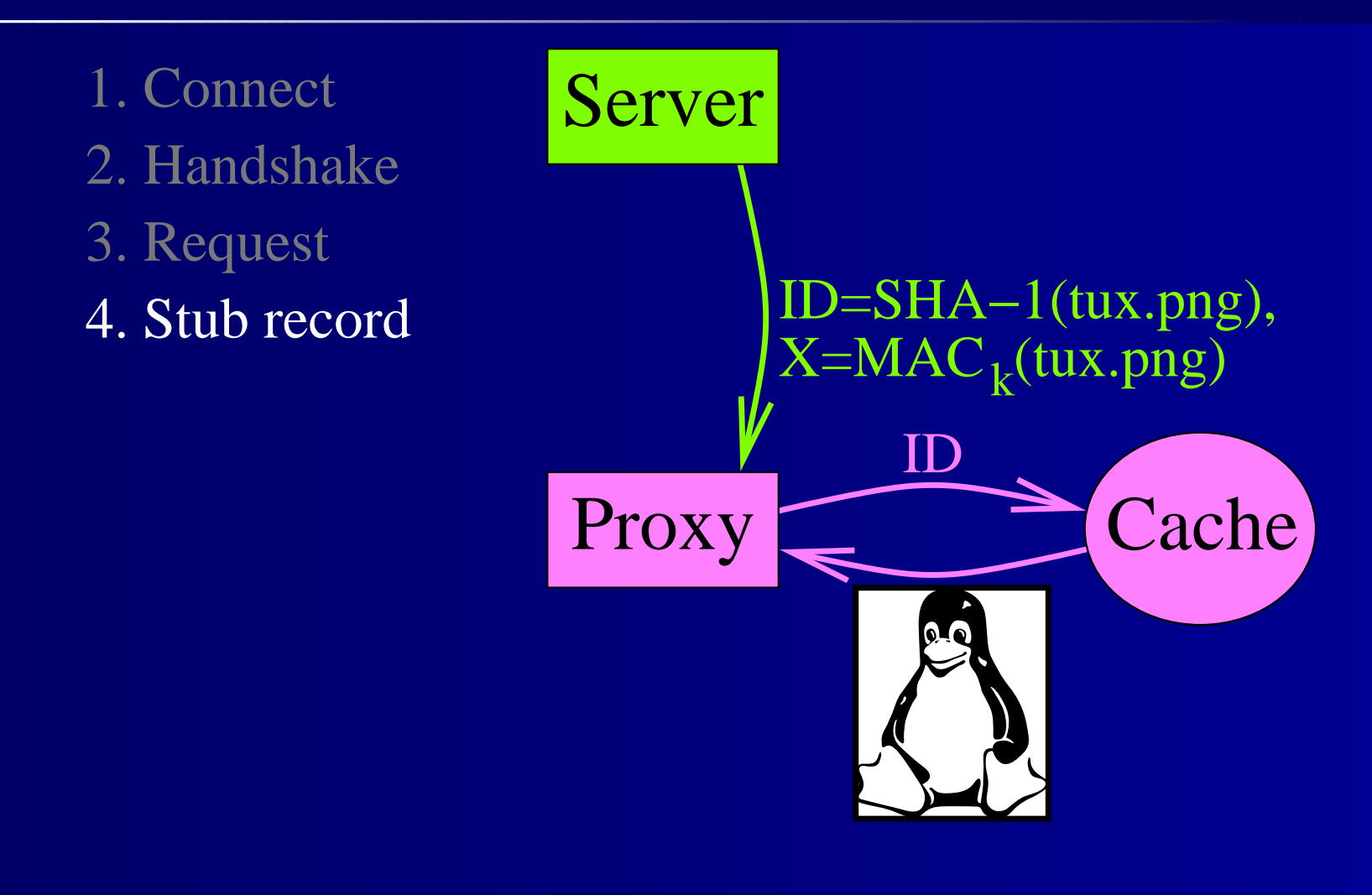

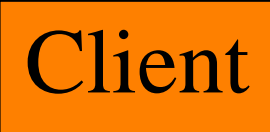

# **SSL Splitting: Cache Hit**

Server

- 4. Stub record3. Request 2. Handshake 1. Connect
- 5. Spliced record

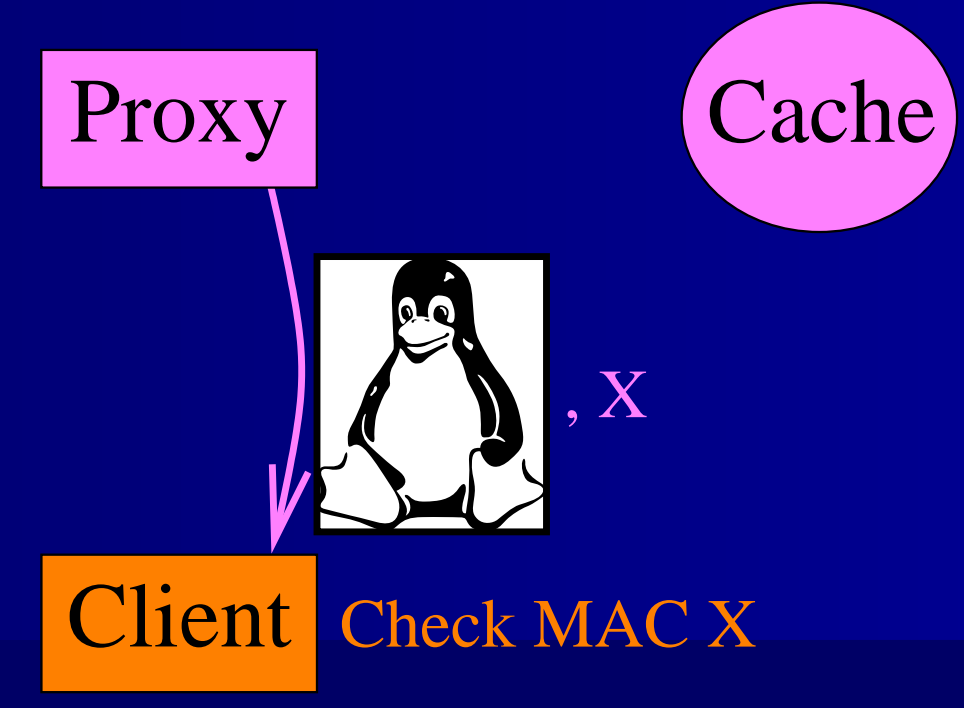

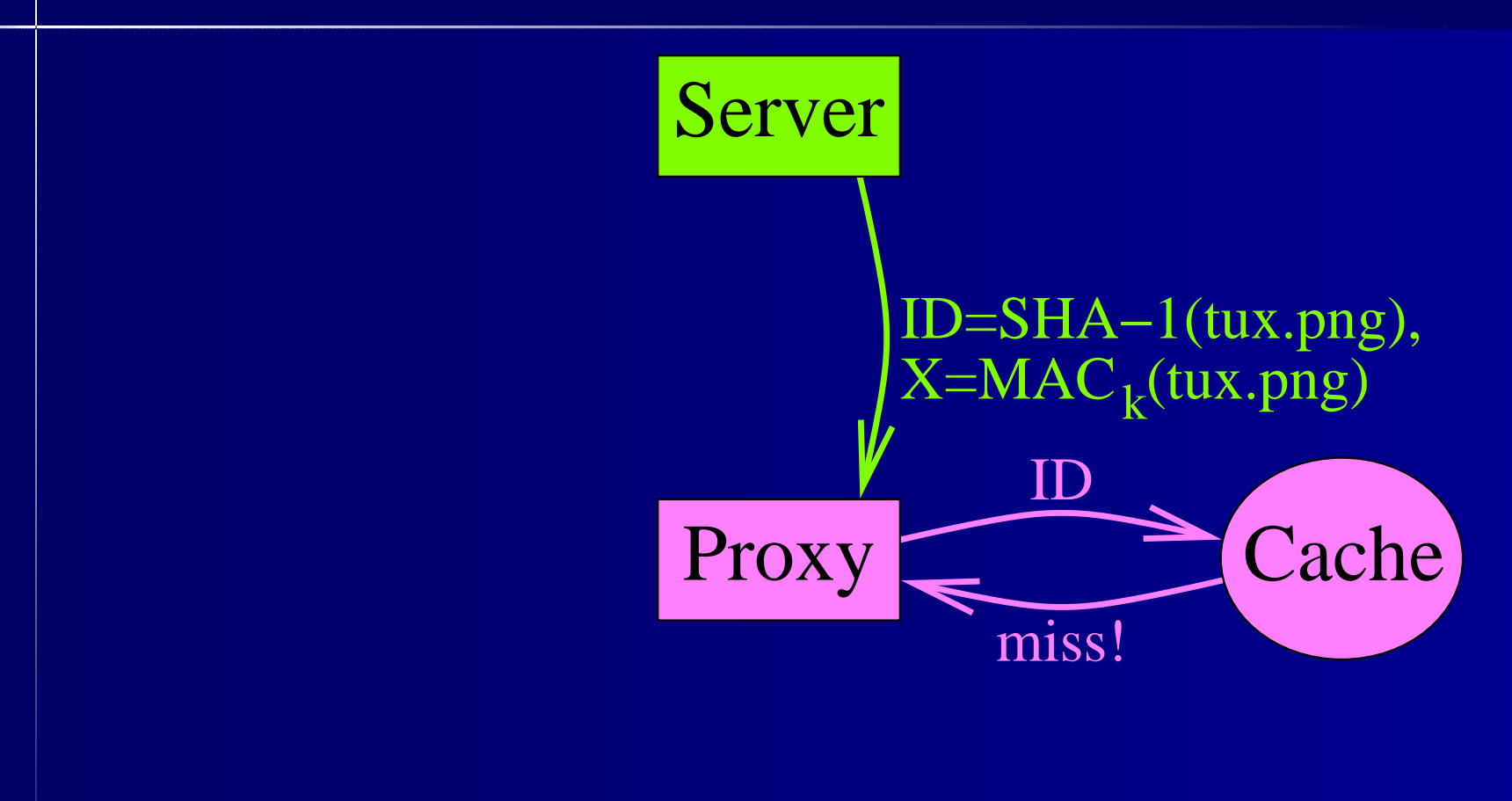

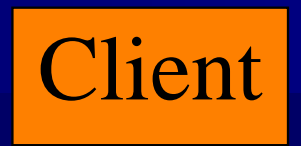

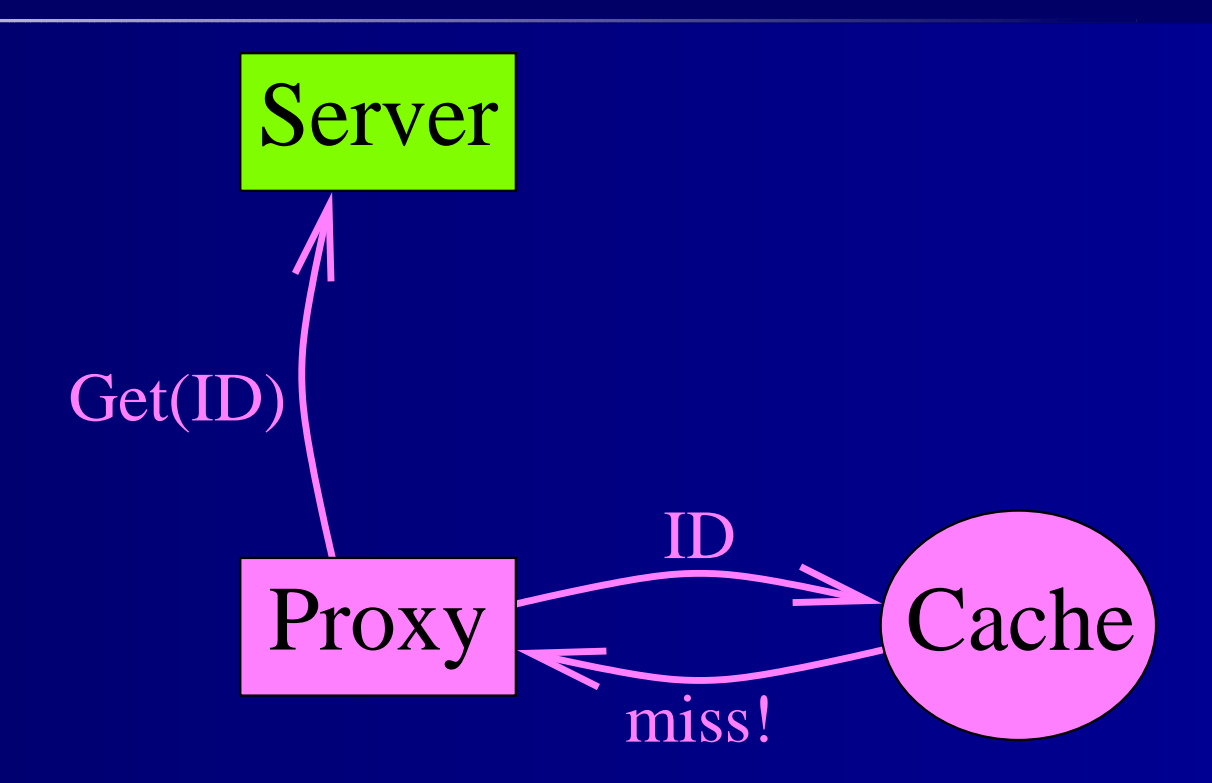

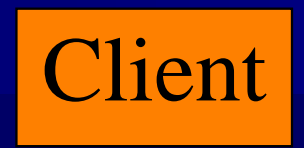

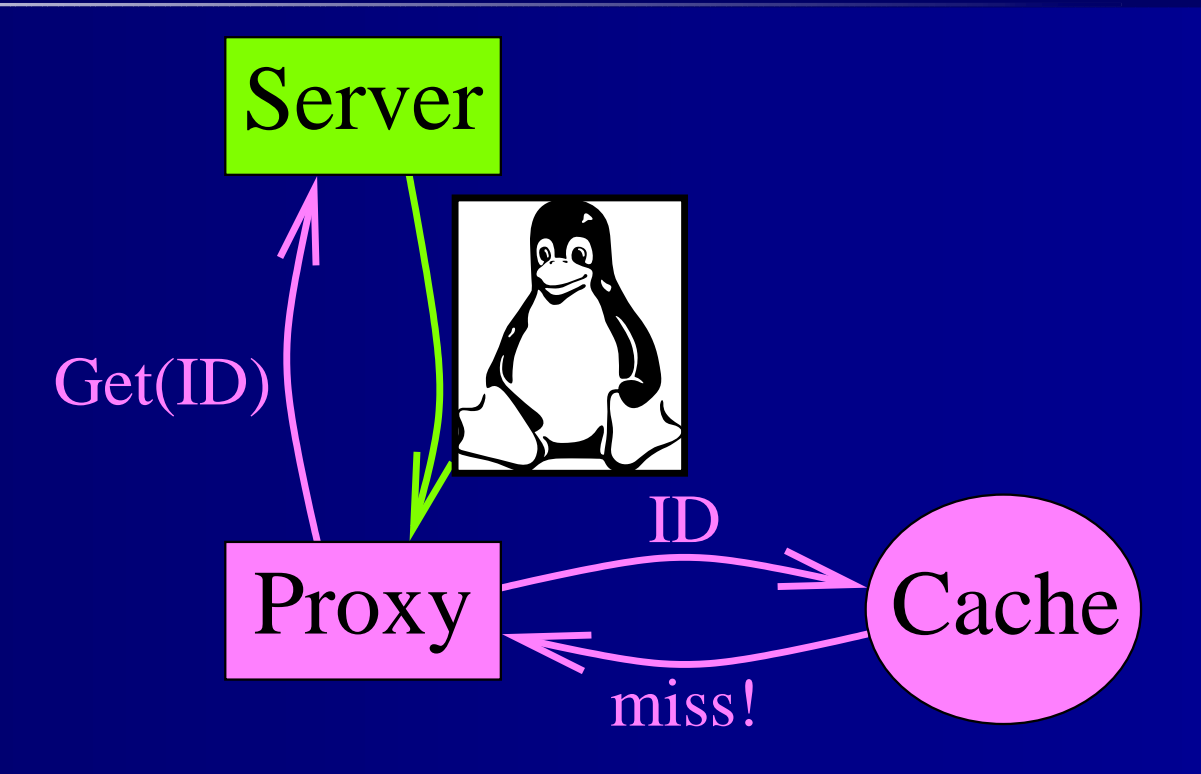

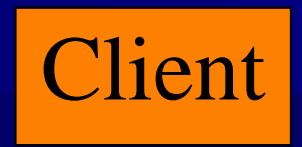

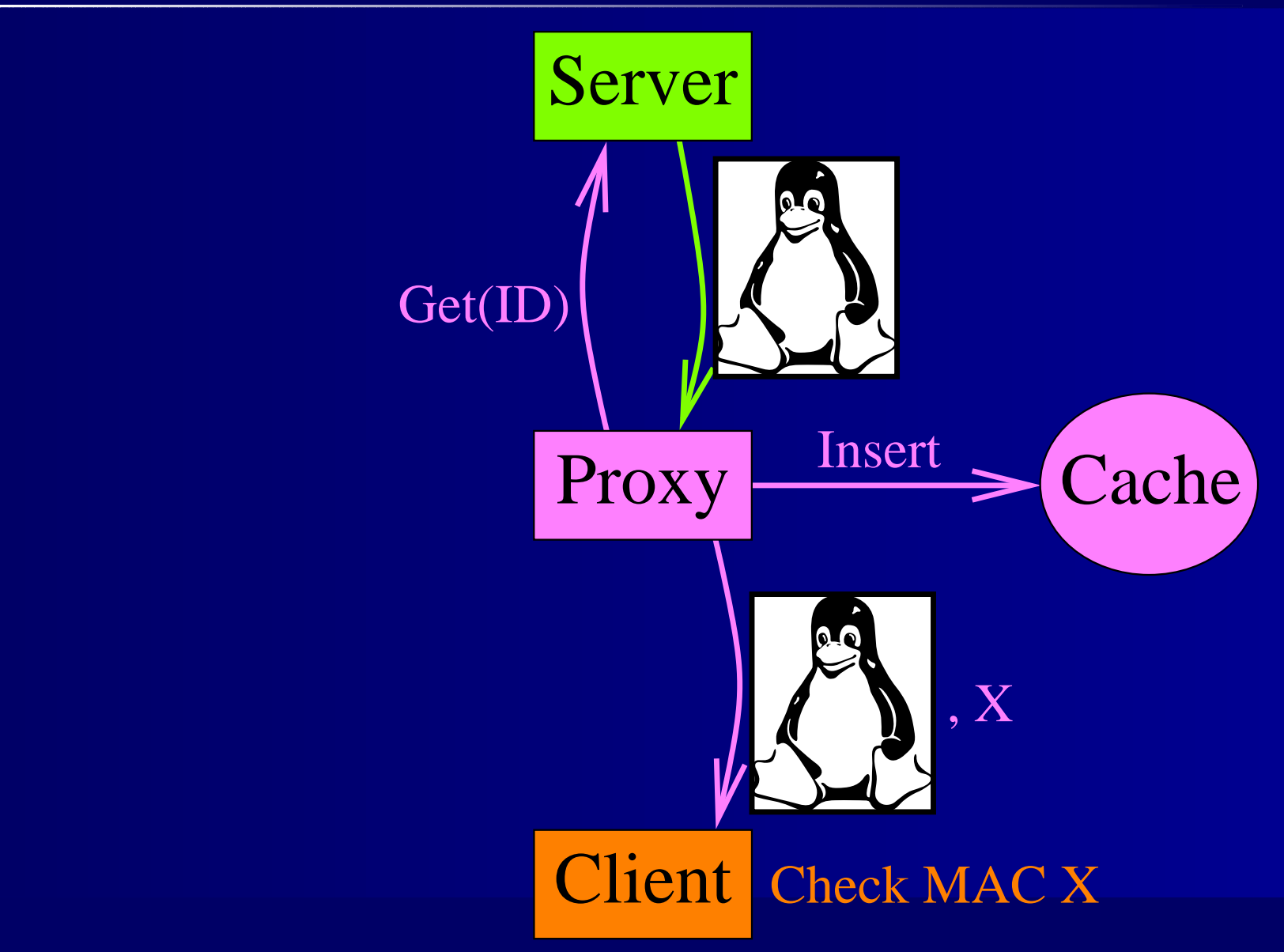

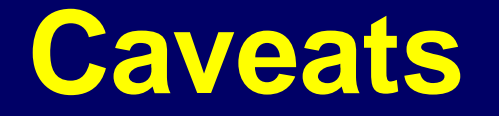

- $\bullet$ No end-to-end confidentiality
- $\bullet$ Only distributes bandwidth load, not CPU

### **Implementation**

### • Server

- Unmodified Apache
- Modified OpenSSL library
- $\bullet$  Proxy: Perl and C
	- -Splicing is not <sup>a</sup> cryptographic operation
- Client: Netscape, IE, w3m...

### **Performance Questions**

- How much data do we send over the server-proxy link?
- $\bullet$ • How does overhead vary with file size?
- How much overhead with realistic file size distributions?

### **Experiments**

- $\bullet$ Client replayed prerecorded request patterns
- $\bullet$ Measured bytes over server interfaces
- $\bullet$ Key performance metric is "rate" *r*:

 $r=\overline{$  total size of files received by clients wire bytes sent by server

- Smaller is better
- If no caching,  $r=1+\%$  overhead

### **Experimental Setup**

- Server: 160 kbps upstream, 500 MHz AMD
	- CPU could push  $\approx$  4 Mbps using HTTPS
- Client: 100 Mbps LAN, 1.2 GHz Athlon
- $\bullet$ Proxy: 100 Mbps LAN, 700 MHz P3

### **Single File Microbenchmark**

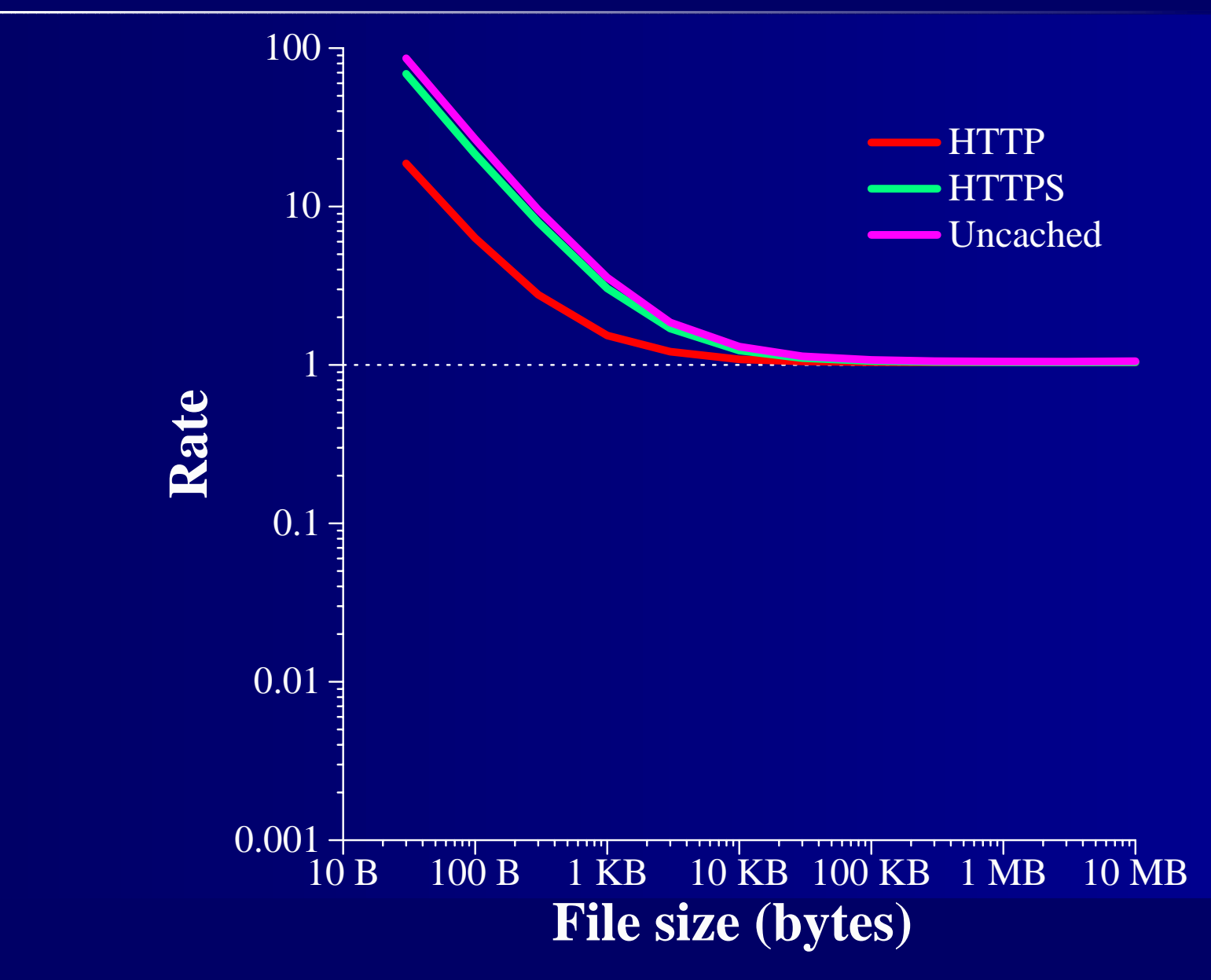

### **Large Files Compress Well**

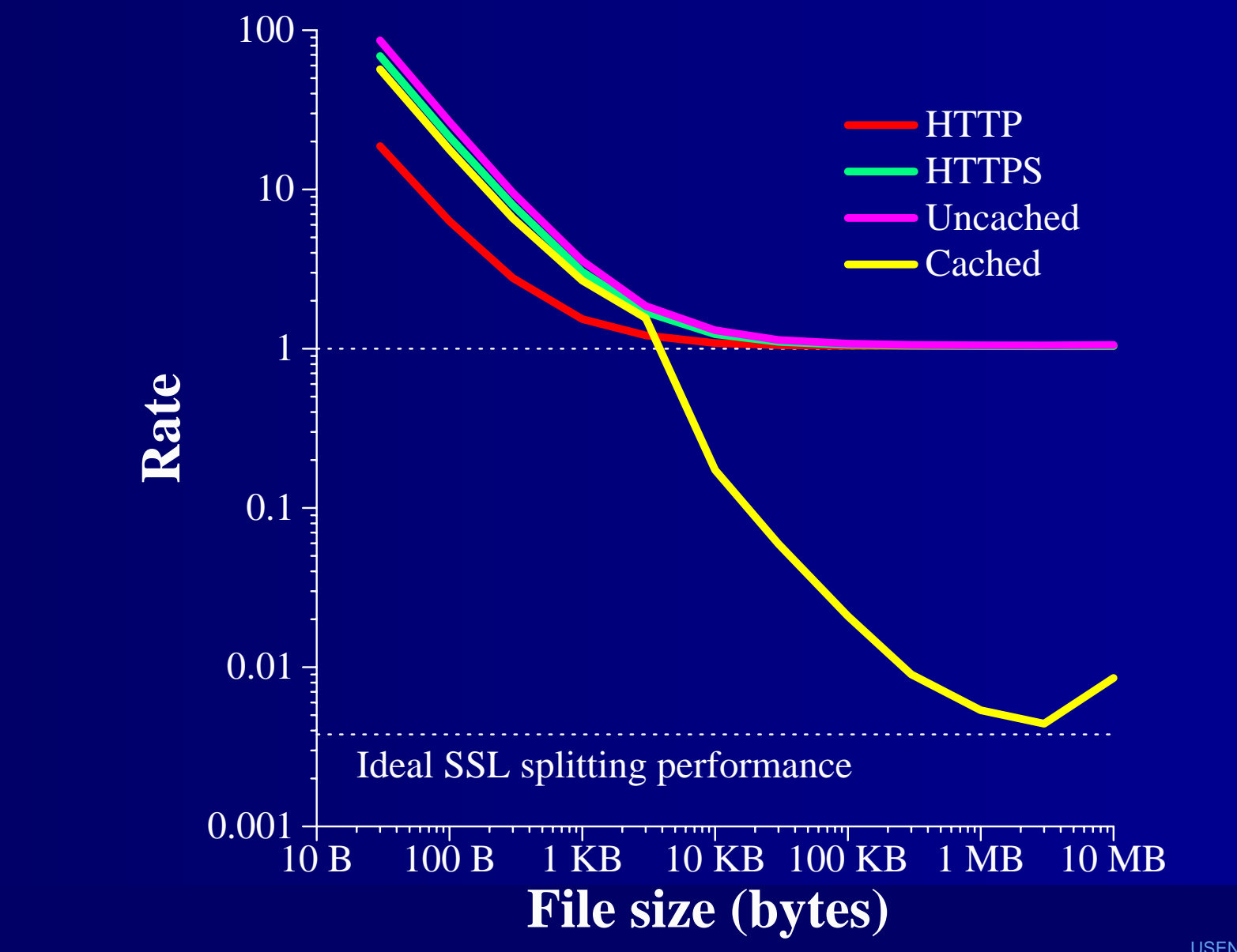

### **Some Apache Quirks**

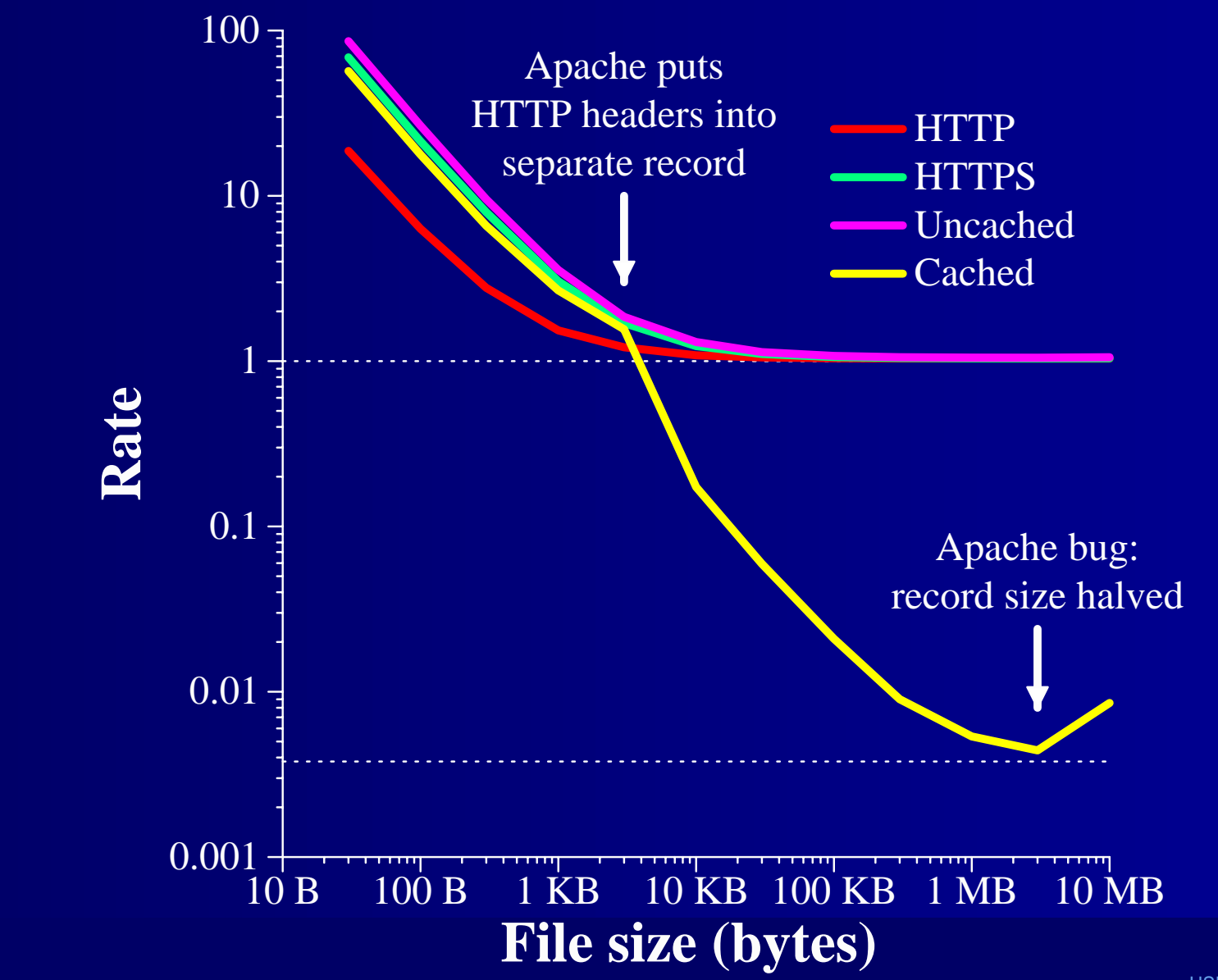

### **Understanding Single File Results**

- $\bullet$  Model:  $r = f(\textit{file size})$
- Constant 1.5 KB overhead per file
- $\bullet$ Uncached: 5% overhead per byte
- $\bullet$  Cached: 62 bytes sent per 16 KB record
	- 8 KB records for files *>* 4 MB

### **Real Workloads**

- Do real access patterns benefit from SSL splitting?
- 7-month web traces taken fromwww.lcs.mit.edu and amsterdam.lcs.mit.edu

## **How The Simulator Works**

- Input: list of file requests and sizes
- Use microbenchmark results to predict number of bytes sent by server
- Infinite cache

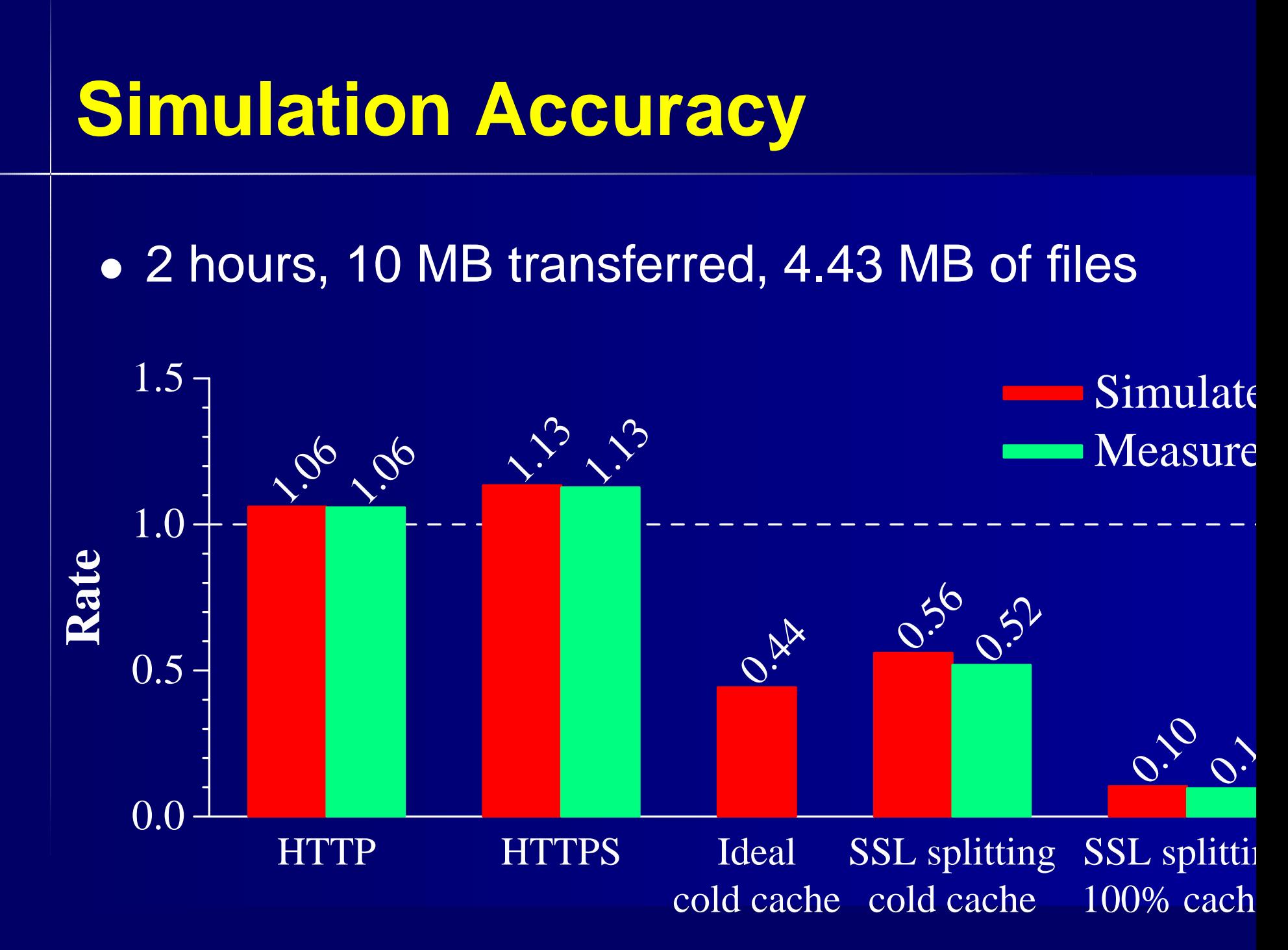

#### **Long-Term Savings** ≈ **83%**

• 7 months, 109 GB transferred, 10.6 GB of files

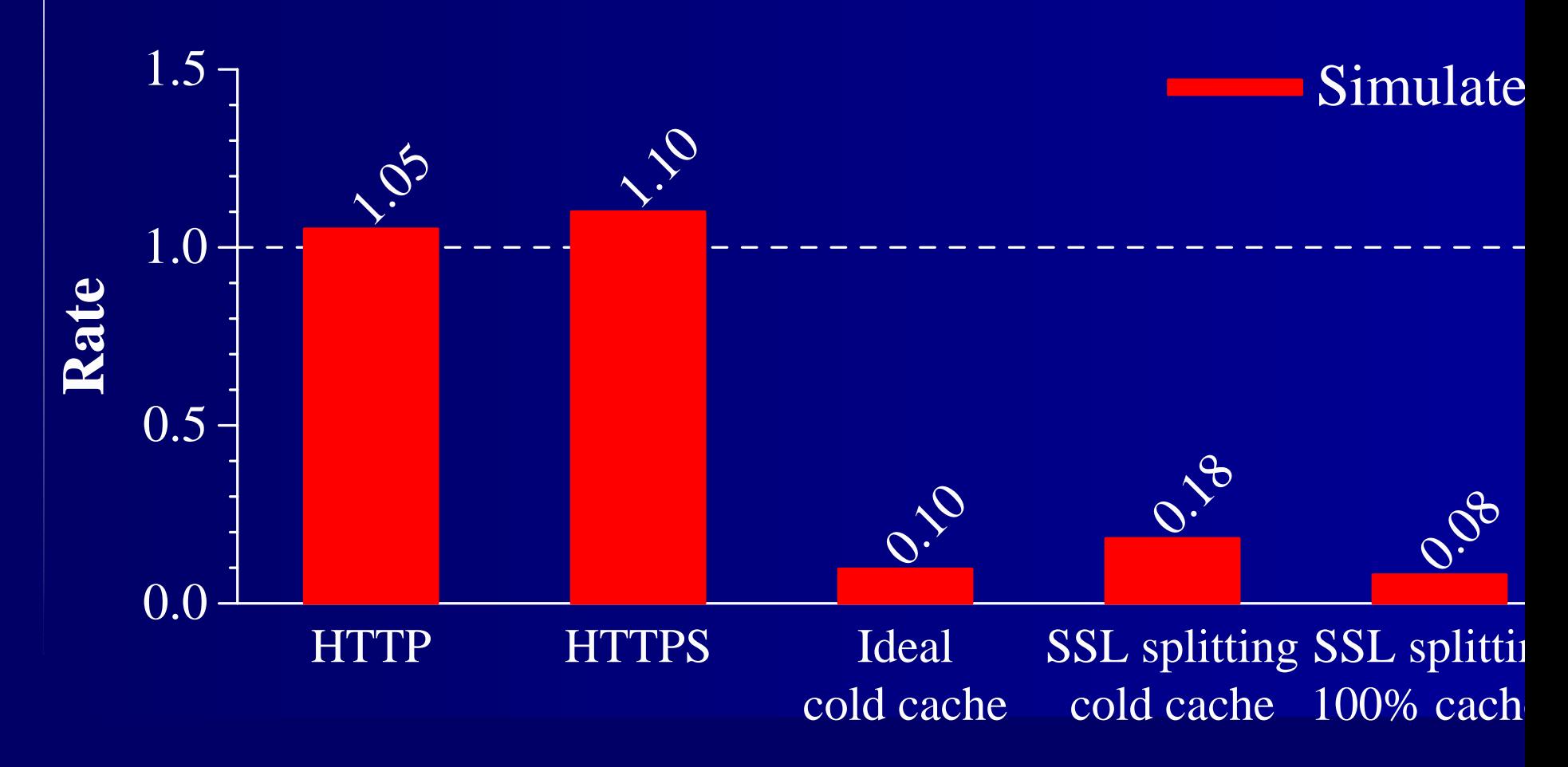

### **Summary**

#### $\bullet$ • SSL Splitting does not:

- Provide confidentiality
- Reduce server CPU load
- $\bullet$ • SSL Splitting does:
	- -Reduce server bandwidth use by 25–90%
	- -Guarantee end-to-end data integrity
	- Work with normal Web browsers!
- $\bullet$  You might use it if: you're <sup>a</sup> Web site admin and you're not sure you trust your mirrors.

### **Availability**

### http://pdos.lcs.mit.edu/barnraising/